# **Redefining PowerPoint - Design, Create and Present with Impact**

**Duration** : 1 Day

### **Overview**

This course is aimed at those already familiar with PowerPoint. During this course delegates will go beyond using the standard layouts and designs offered by PowerPoint, to creating their own designs.

Delegates will integrate current design trends into their presentations to create modern but professional slides and learn some of the tricks and short-cut methods for doing so. You will create a presentation containing a variety of slide layouts which can used as a template for future presentations.

### **Prerequisites**

Delegates should have a basic knowledge of PowerPoint.

## **Objectives**

- Examine current graphical design trends with a view to how they might be created in PowerPoint.
- Create layouts  $\blacktriangleright$
- Create a design of their own that can be saved as a template and used in future presentations, to achieve a  $\blacktriangleright$ consistent and professional theme.
- Include effects to their presentation so that it adds variety and keeps the audience engaged while keeping the presentation professional.

### **Course Content**

#### **Recap Essential Skills**

Using the format pane Using the animation pane Tools for shape and image alignment Using format and animation painter

#### **Design fundamentals**

Exploring current design trends Understanding image types Choosing the typography

#### **Design and animation your own slide layouts**

Title slide Stepped processes Timelines Maps as a design feature Enhance the presentation of your graphs

#### **Master Slides**

Understanding master slides and when to use them Understanding themes and designs

#### **Advanced slide design**

Use the shape tools to create sliced images Creating simple infographics Using icons and images more creatively Design and animate a flowchart Proper bullet point usage Crop and add photographs in any shape Use morph transitions effectively Create a vignette

#### **Video and Audio**

Add music to reinforce the mood Add Video from Online Source or file

### **Structure and Navigation (Dashboards)**

Create sections in a presentation Use links and actions for navigation Create a navigation slide (dashboard) for non-linear presentation Presentation options

IT TRAINING SOLUTIONS LTD

Oakville | 14 Durham Road West | Bowburn | Durham | DH6 5AU Course content liable to change without notice **8** 0191 3778377 |  $\boxtimes$  : enquiries @ittrainingsolutions.co.uk | www.ittrainingsolutions.co.uk

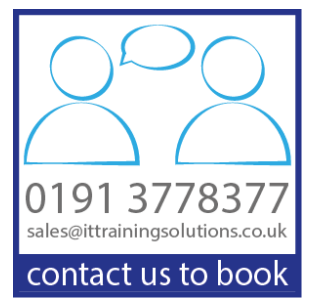